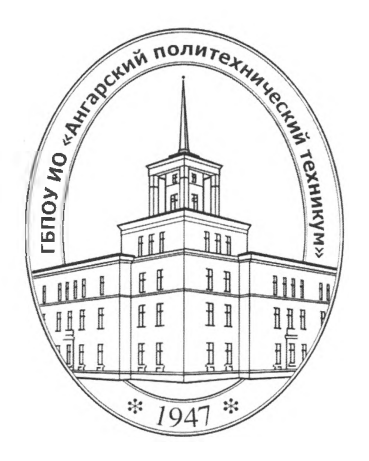

### **Министерство образования Иркутской области**

Государственное бюджетное профессиональное образовательное учреждение Иркутской области **«Ангарский политехнический техникум»**

## РАБОЧАЯ ПРОГРАММА ПРОФЕССИОНАЛЬНОГО МОДУЛЯ

### **ПМ.02 Участие разработке информационных систем**

ОДОБРЕНА предметно (цикловой) комиссией Протокол № 1

*«Of » Qty* <sup>2016</sup> г.

Председатель ПЦК ----- ------Z------------------ *О)*

УТВЕРЖДЕНА на заседании методического совета Протокол № 1

 $\mathcal{O}(1)$   $\mathcal{O}9$  2016 $\mathcal{O}1$ 

Зам. директора по учебной работе

М.Е.Казанова<br>Методист / Рес О.И. Пастер **ДРС О.И. Пастернак** Зав. библиотекой М. Цару М.В.Лазукова

Рабочая программа профессионального модуля разработана на основе Федерального государственного образовательного стандарта (далее - ФГОС) (приказ Министерства образования и науки от 14.05.2014г. № 525), рабочего учебного плана по специальности среднего профессионального образования 09.02.04 Информационные системы (по отраслям)

Организация-разработчик: Государственное бюджетное профессиональное образовательное учреждение Иркутской области «Ангарский политехнический техникум»

# **СОДЕРЖАНИЕ**

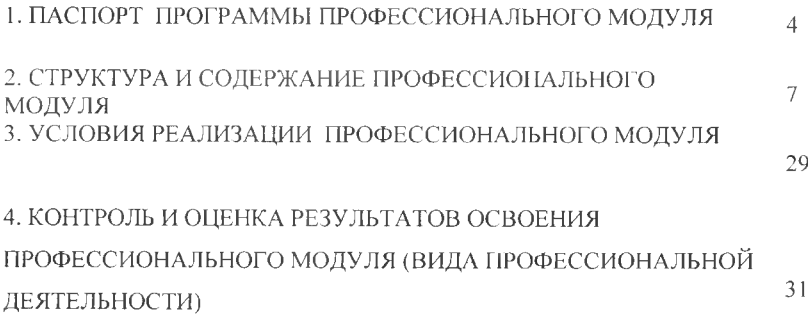

# **1. ПАСПОРТ РАБОЧЕЙ** программы **ПРОФЕССИОНАЛЬНОГО МОДУЛЯ ПМ.02 УЧАСТИЕ РАЗРАБОТКЕ ИНФОРМАЦИОННЫХ СИСТЕМ**

### **1.1. Область применения программы**

Рабочая программа учебной дисциплины является частью основной профессиональной образовательной программы в соответствии с ФГОС СПО по специальности 09.02.04 Информационные системы (по отраслям)

### **1.2. Место дисциплины структуре основной профессиональной образовательной** программы: дисциплина входит в профессиональный цикл.

### **1.3. Цель планируемые результаты освоения дисциплины:**

целью овладения указанным видом профессиональной деятельности соответствующими профессиональными компетенциями обучающийся ходе освоения профессионального модуля должен:

### **иметь практический опыт:**

- использования инструментальных средств обработки информации;

- участия разработке технического задания;

- формирования отчетной документации по результатам работ;

- использования стандартов при оформлении программной документации;

- программирования в соответствии с требованиями технического задания;

- использования критериев оценки качества надежности функционирования информационной системы;

- применения методики тестирования разрабатываемых приложений;

управления процессом разработки приложений с использованием инструментальных средств;

#### **уметь:**

- осуществлять математическую и информационную постановку задач по обработке информации, использовать алгоритмы обработки информации дл: различных приложений;

уметь решать прикладные вопросы интеллектуальных систем <sup>&</sup>lt; использованием статических экспертных систем, экспертных систем реального времени;

использовать языки структурного, объектно-ориентированноп программирования и языка сценариев для создания независимых программ разрабатывать графический интерфейс приложения;

- создавать проект по разработке приложения формулировать его задачи выполнять управление проектом с использованием инструментальных средств

### **знать:**

- основные виды процедуры обработки информации, модели методы решения задач обработки информации (генерация отчетов, поддержка принятия решений, анализ данных, искусственный интеллект, обработка изображений);

- сервисно ориентированные архитектуры, CRM-системы, ERP-системы;

- объектно-ориентированное программирование;

- спецификации языка, создание графического пользовательского интерфейса (GUI), файловый ввод-вывод, создание сетевого сервера и сетевого клиента;

- платформы для создания, исполнения управления информационной системой;

- основные процессы управления проектом разработки.

# **1.4 Компетенции, формируемые результате освоения учебной дисциплины:**

Программа учебной дисциплины способствует формированию следующих компетенций:

Общие компетенции (ОК):

ОК 1. Понимать сущность и социальную значимость своей будущей профессии, проявлять к ней устойчивый интерес.

ОК 2. Организовывать собственную деятельность, выбирать типовые методы способы выполнения профессиональных задач, оценивать их И эффективность и качество.

ОК 3. Принимать решения в стандартных и нестандартных ситуациях и нести за них ответственность.

ОК 4. Осуществлять поиск и использование информации, необходимой для эффективного выполнения профессиональных задач, профессионального личностного развития.

ОК 5. Использовать информационно-коммуникационные технологии профессиональной деятельности.

ОК 6. Работать в коллективе и команде, эффективно общаться с коллегами, руководством, потребителями.

ОК 7. Брать на себя ответственность за работу членов команды (подчиненных), результат выполнения заданий.

ОК 8. Самостоятельно определять задачи профессионального личностного развития, заниматься самообразованием, осознанно планировать повышение квалификации.

ОК 9. Ориентироваться в условиях частой смены технологий  $\mathbf{B}$ профессиональной деятельности.

Профессиональные компетенции (ПК):

ПК 2.1. Участвовать разработке технического задания.

ПК 2.2. Программировать в соответствии с требованиями технического задания.

ПК 2.3. Применять методики тестирования разрабатываемых приложений.

ПК 2.4. Формировать отчетную документацию по результатам работ.

ПК 2.5. Оформлять программную документацию в соответствии с принятыми стандартами.

ПК 2.6. Использовать критерии оценки качества и надежности функционирования информационной системы.

# **2.1. Тематический план профессионального модуля**

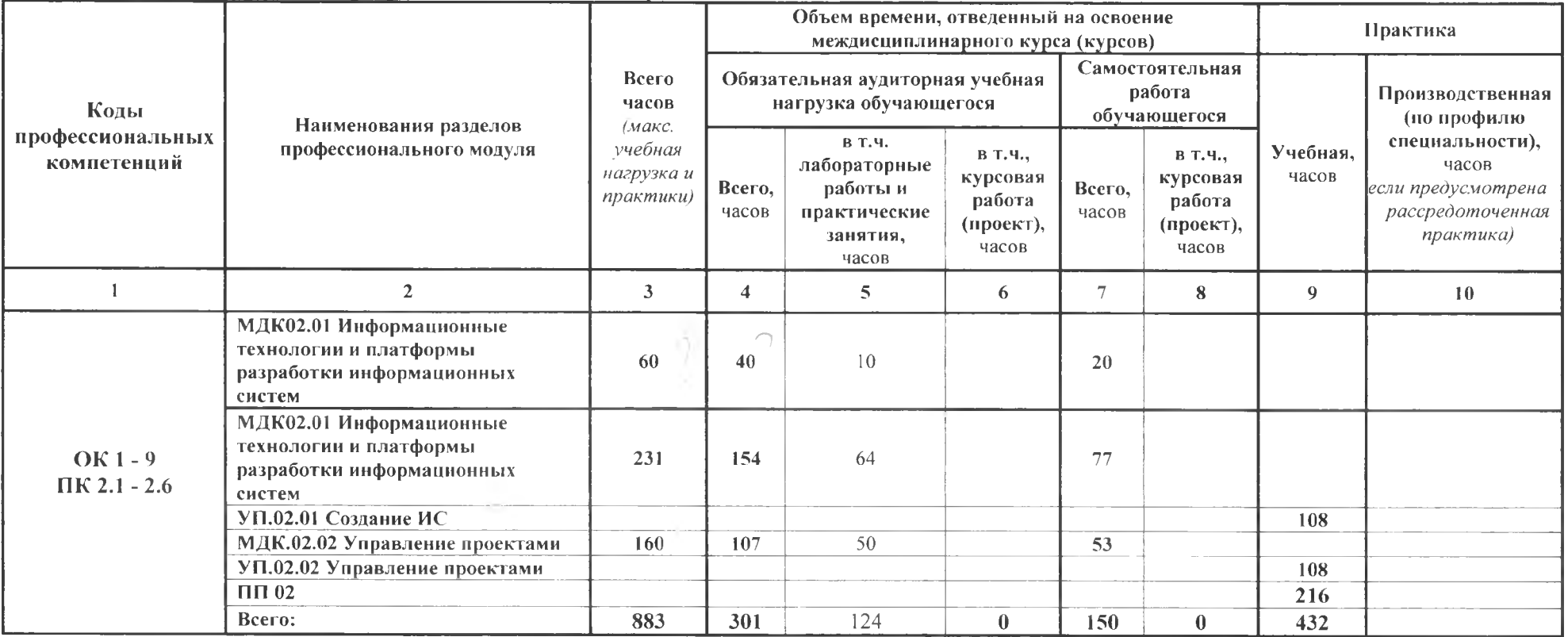

# **2.2 Содержание обучения по профессиональному модулю ПМ.02 УЧАСТИЕ РАЗРАБОТКЕ ИНФОРМАЦИОННЫХ СИСТЕМ**

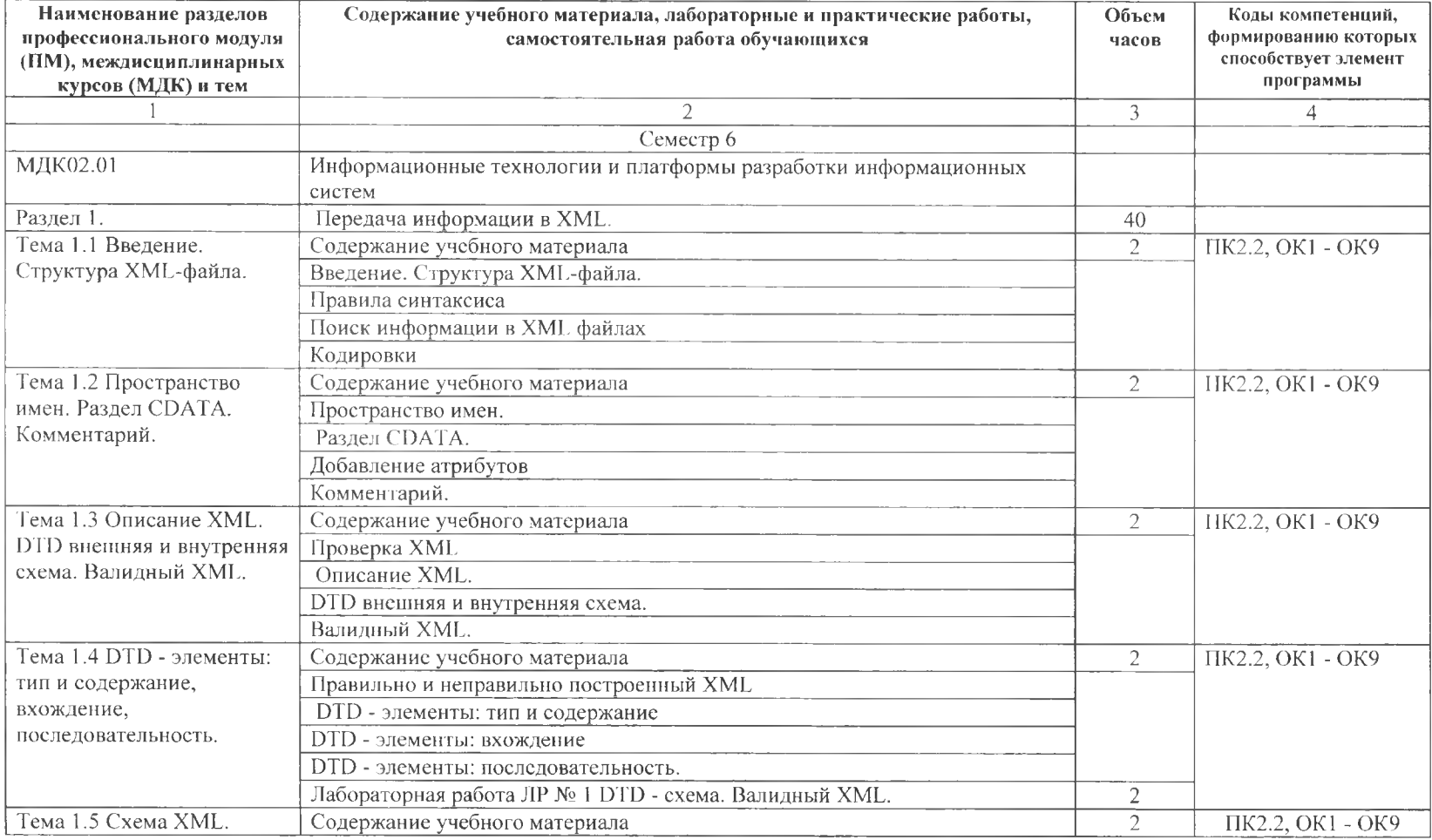

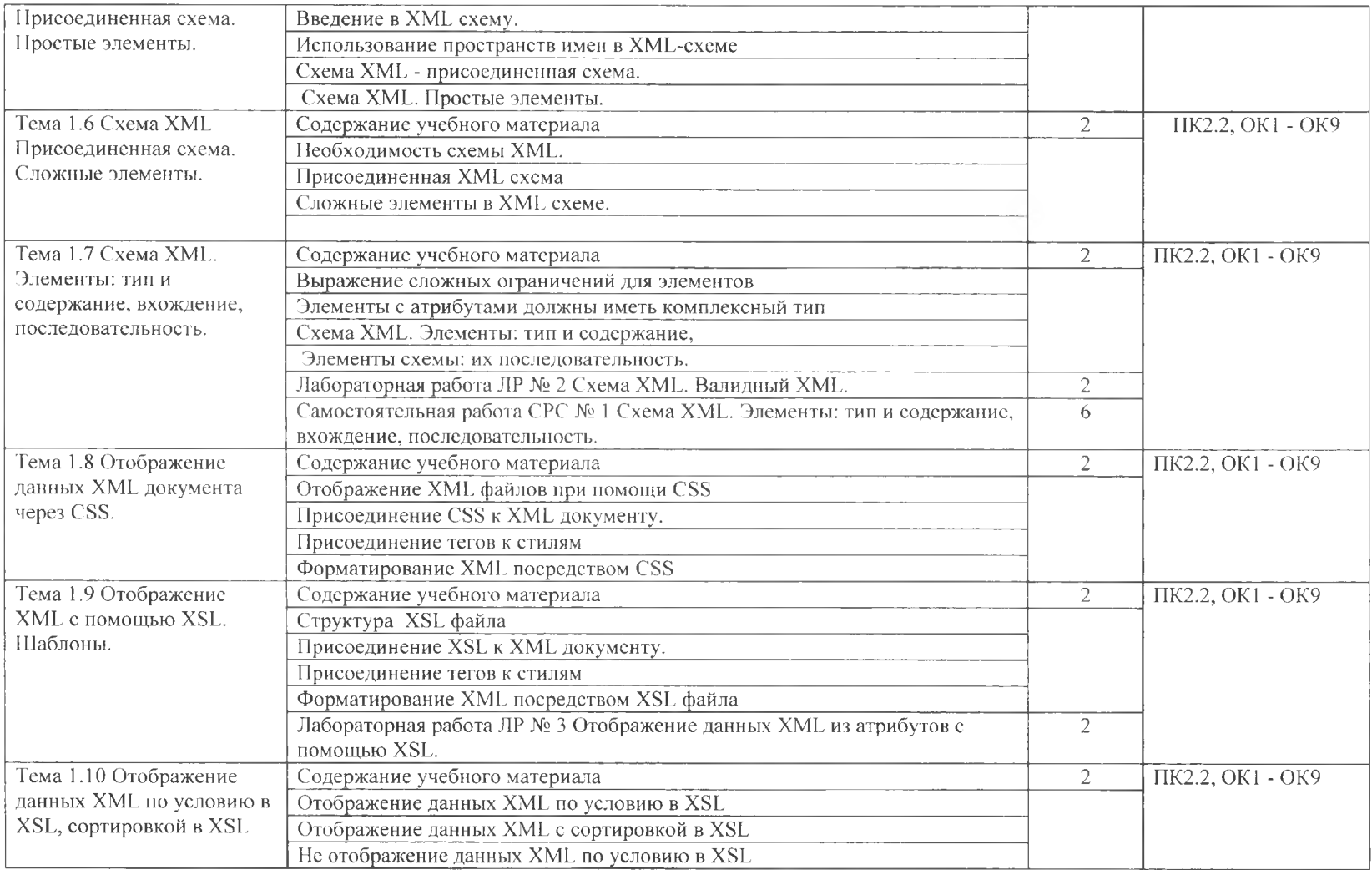

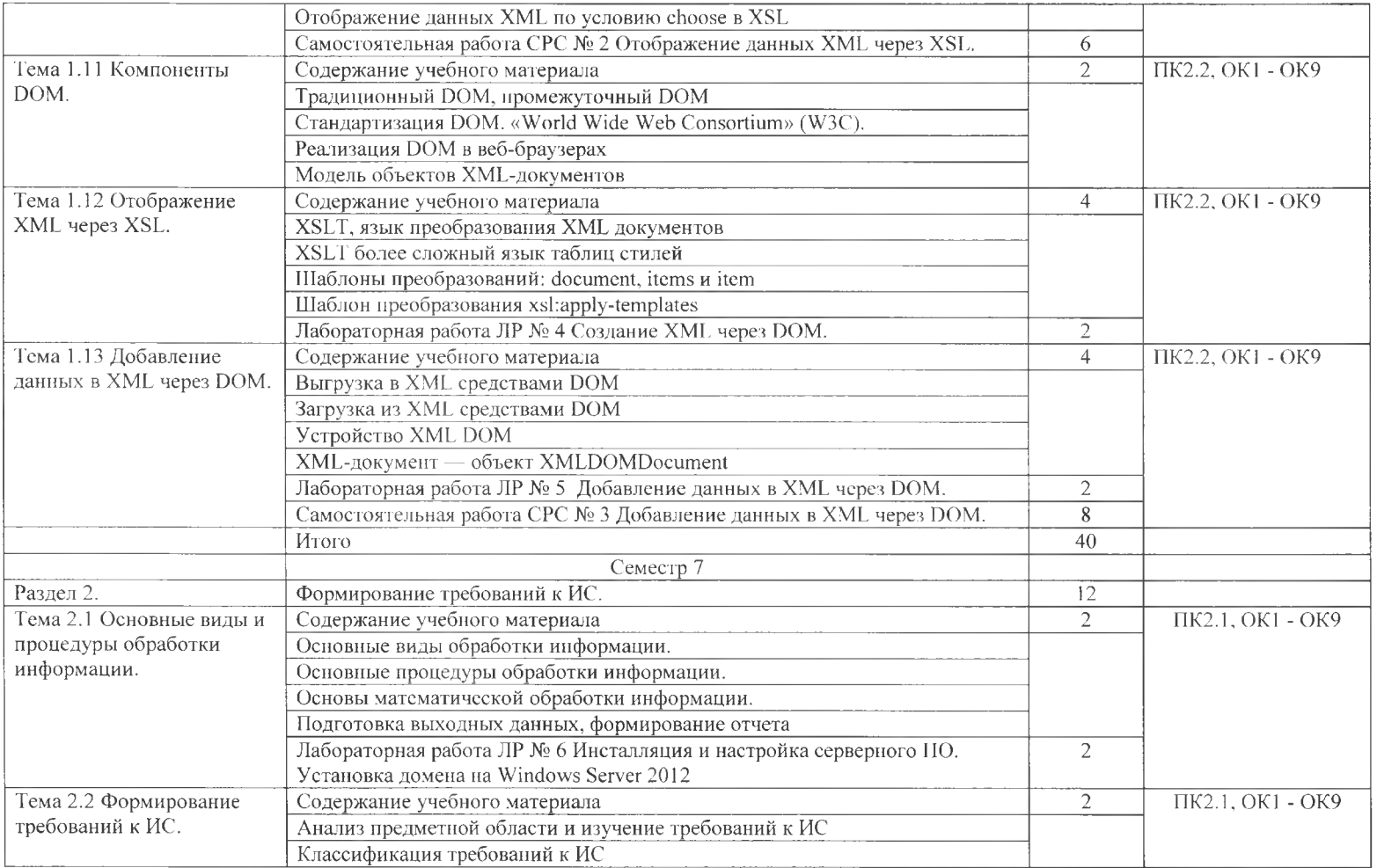

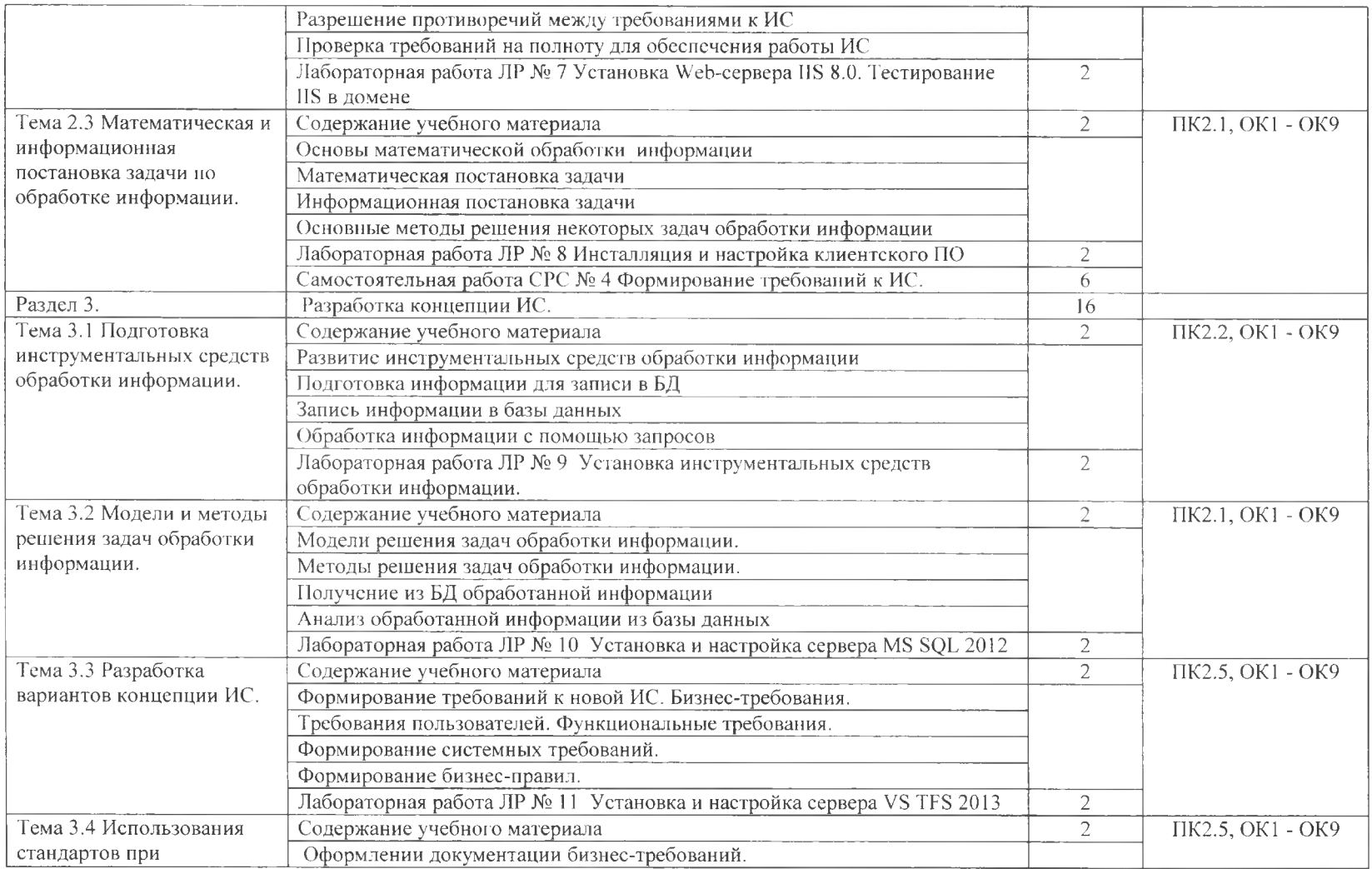

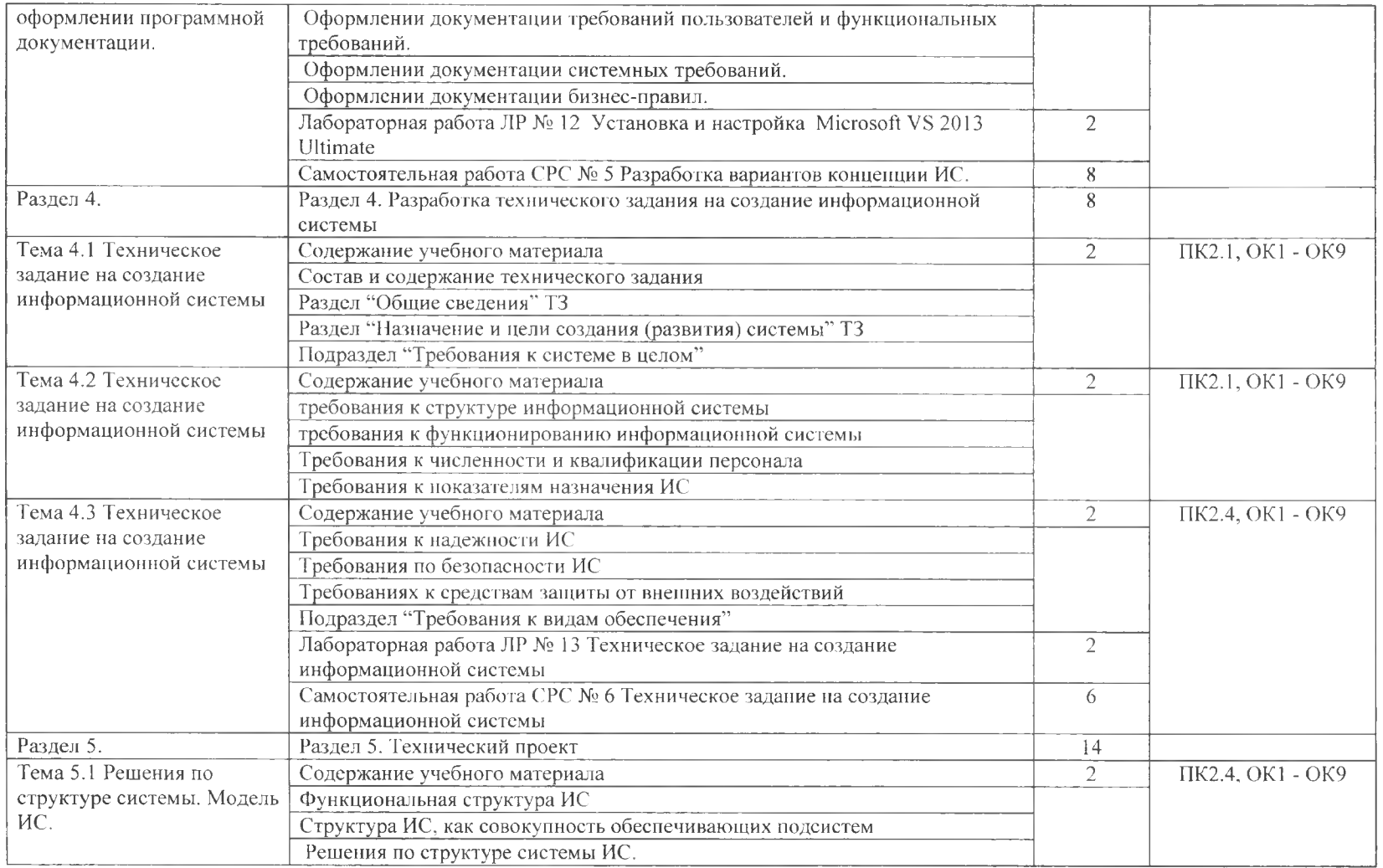

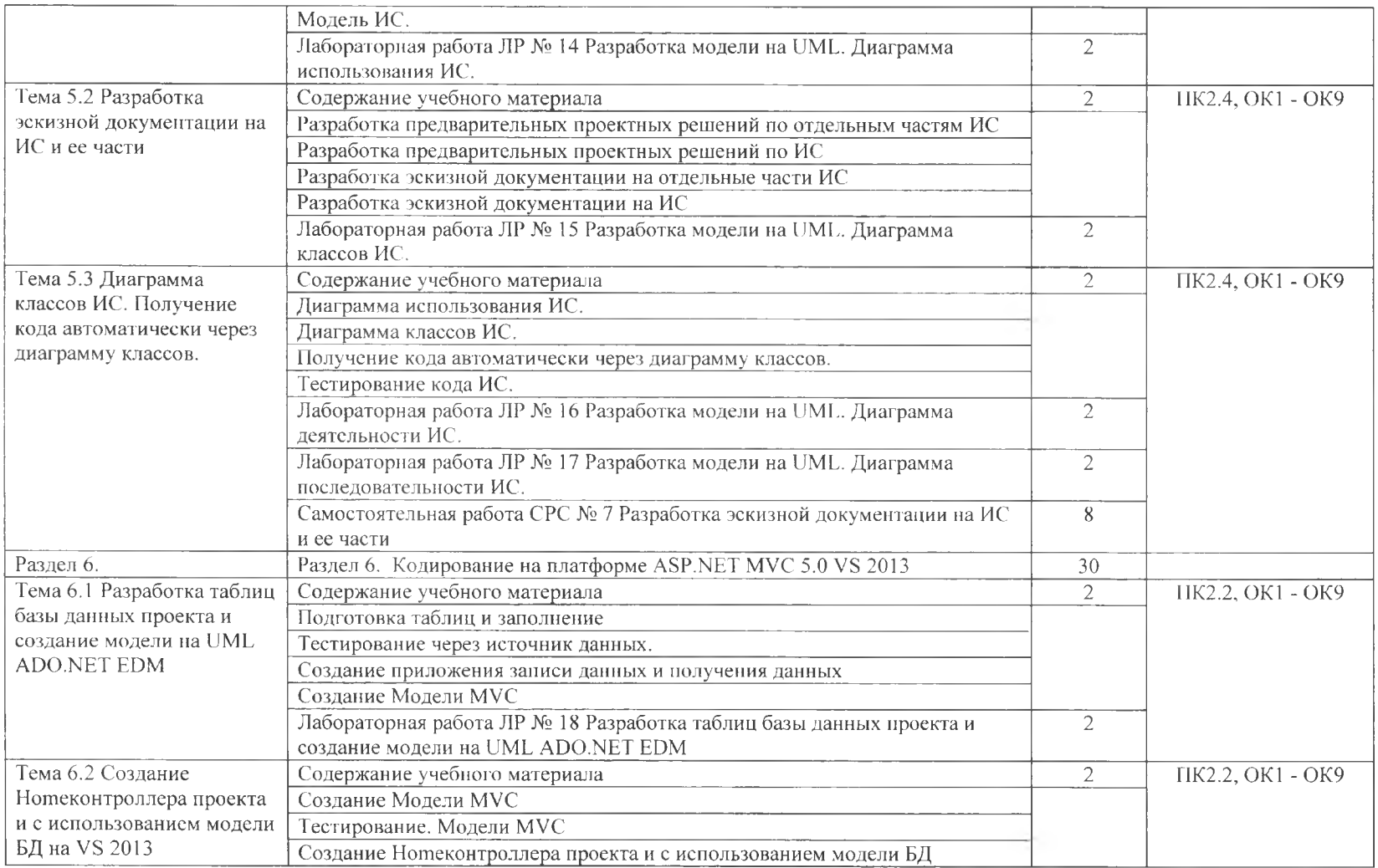

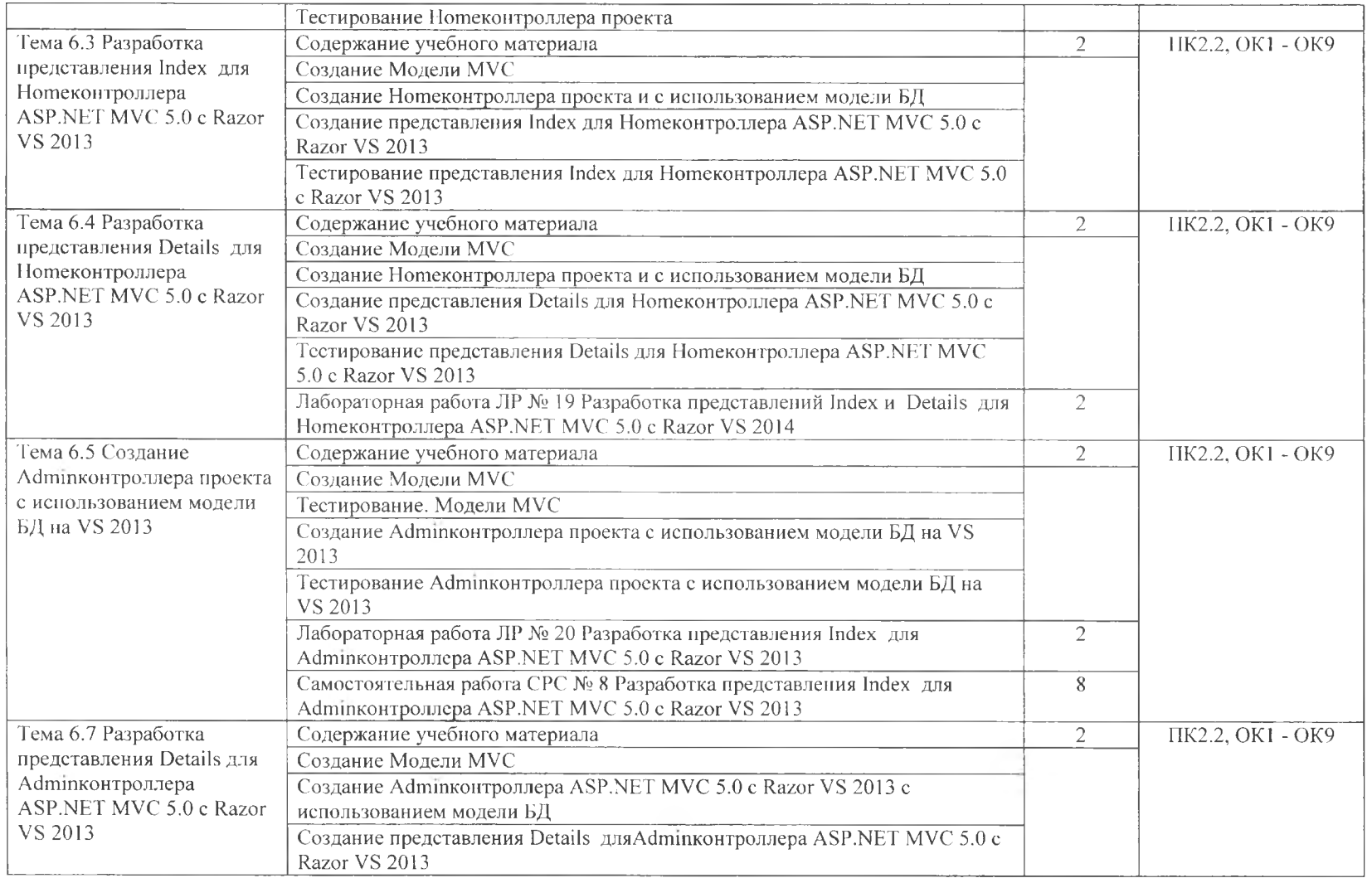

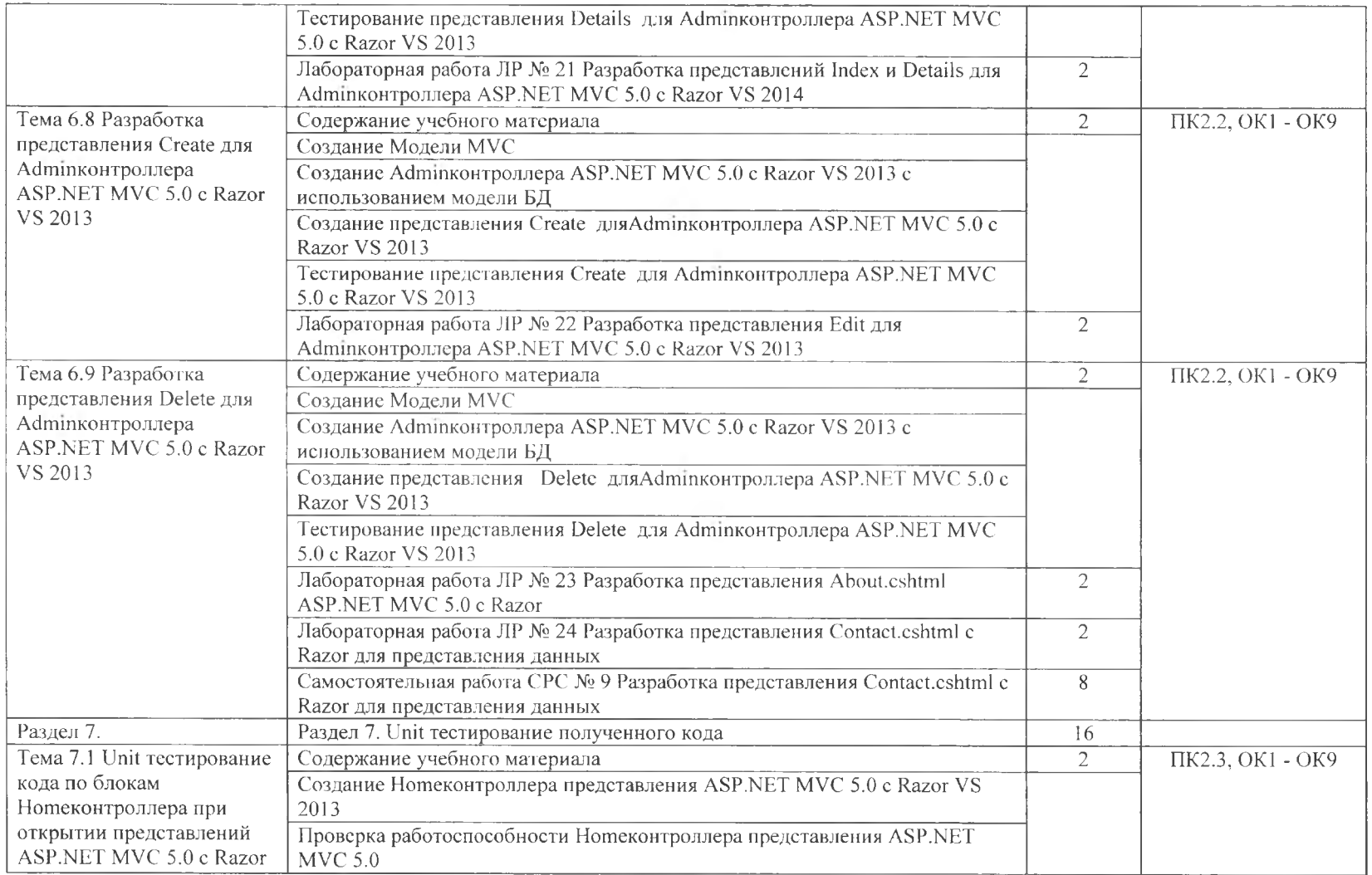

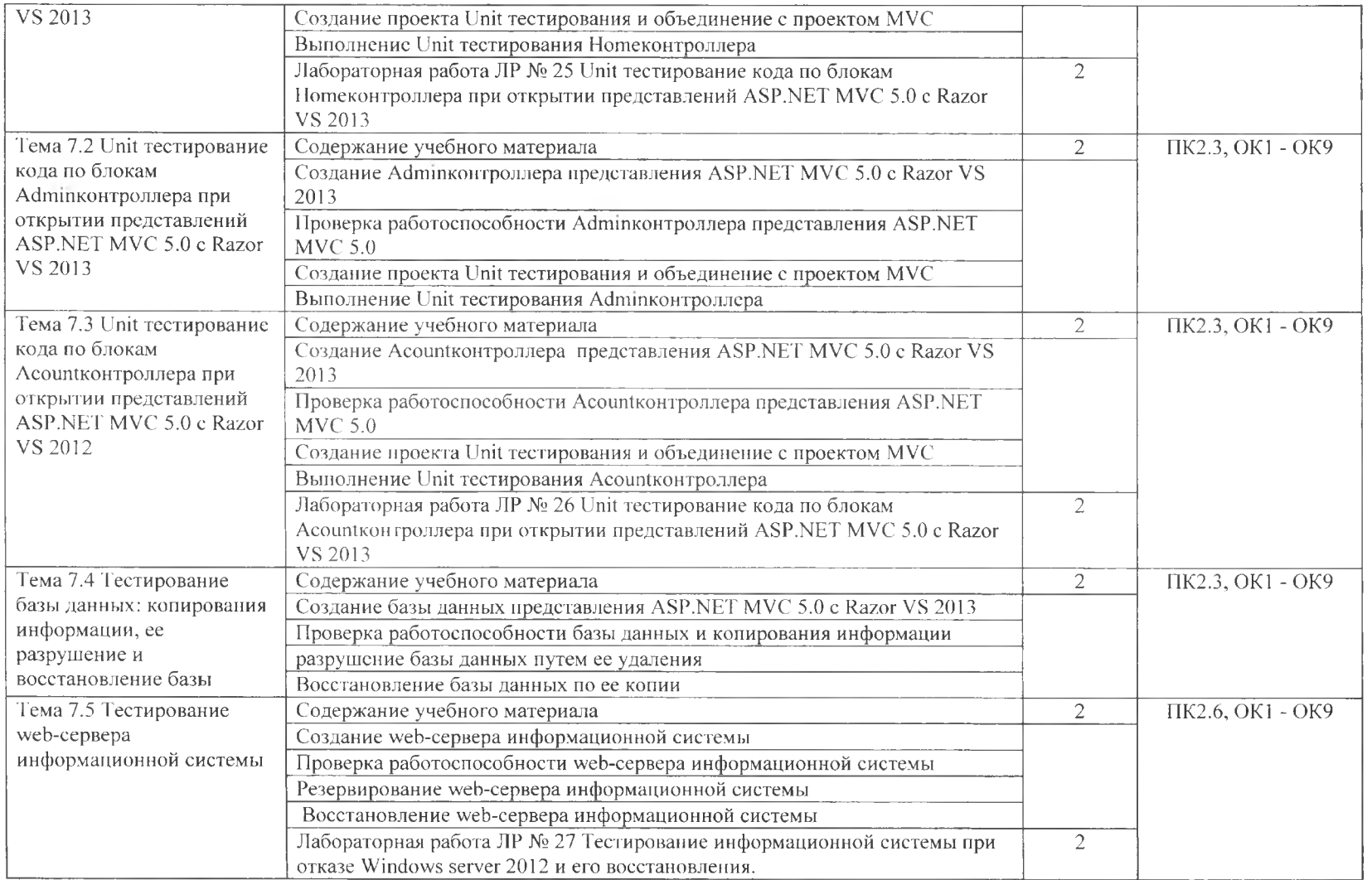

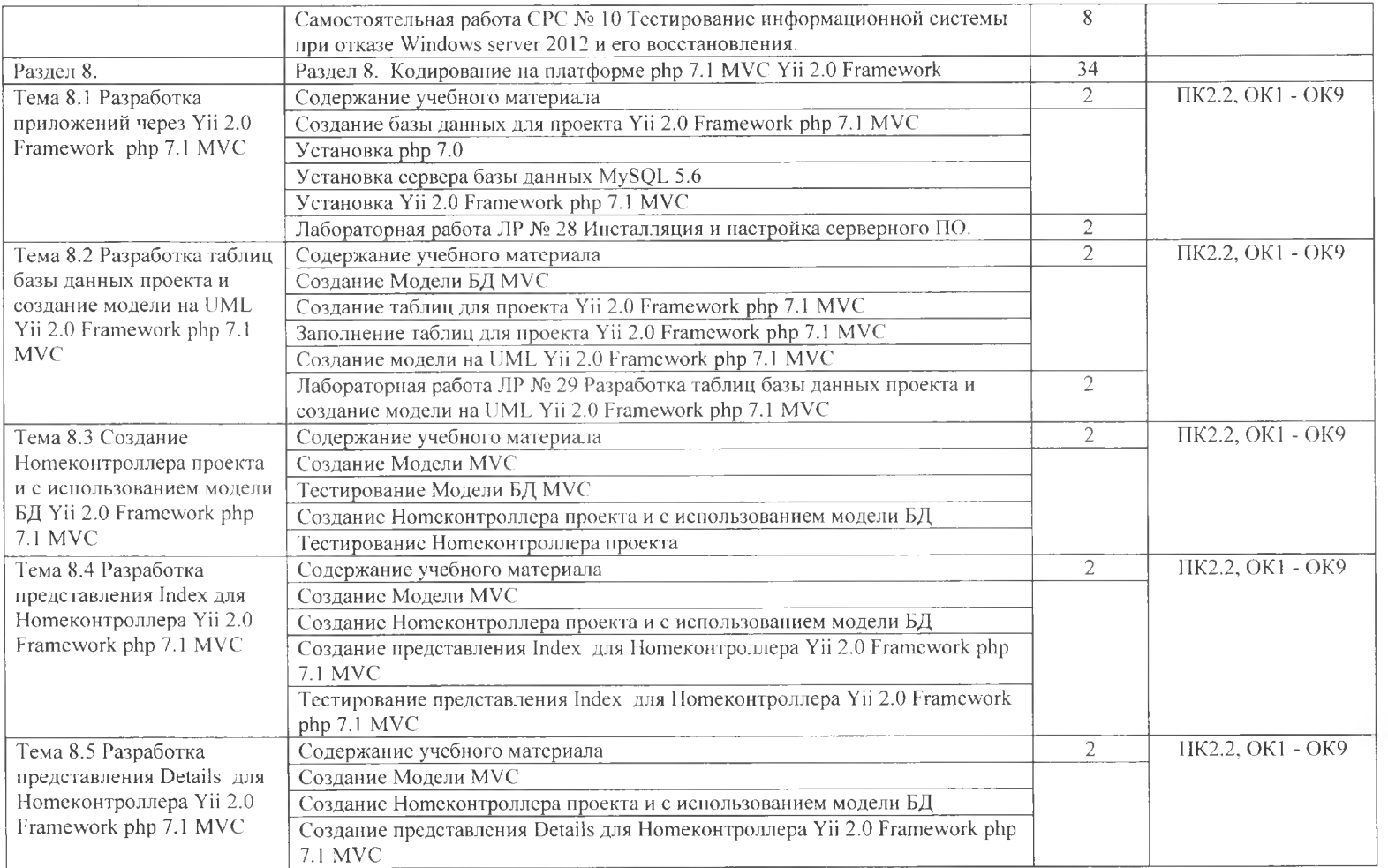

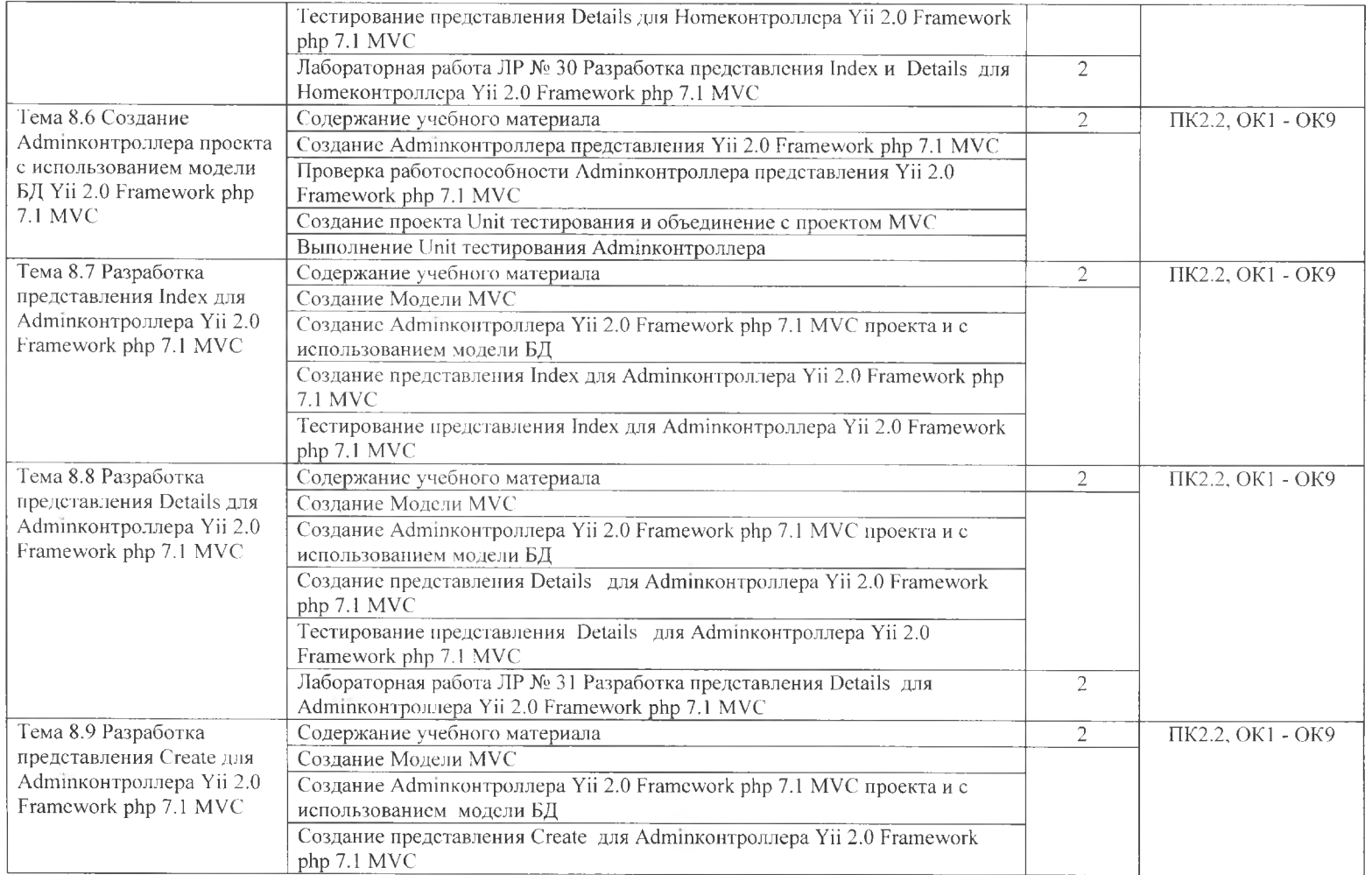

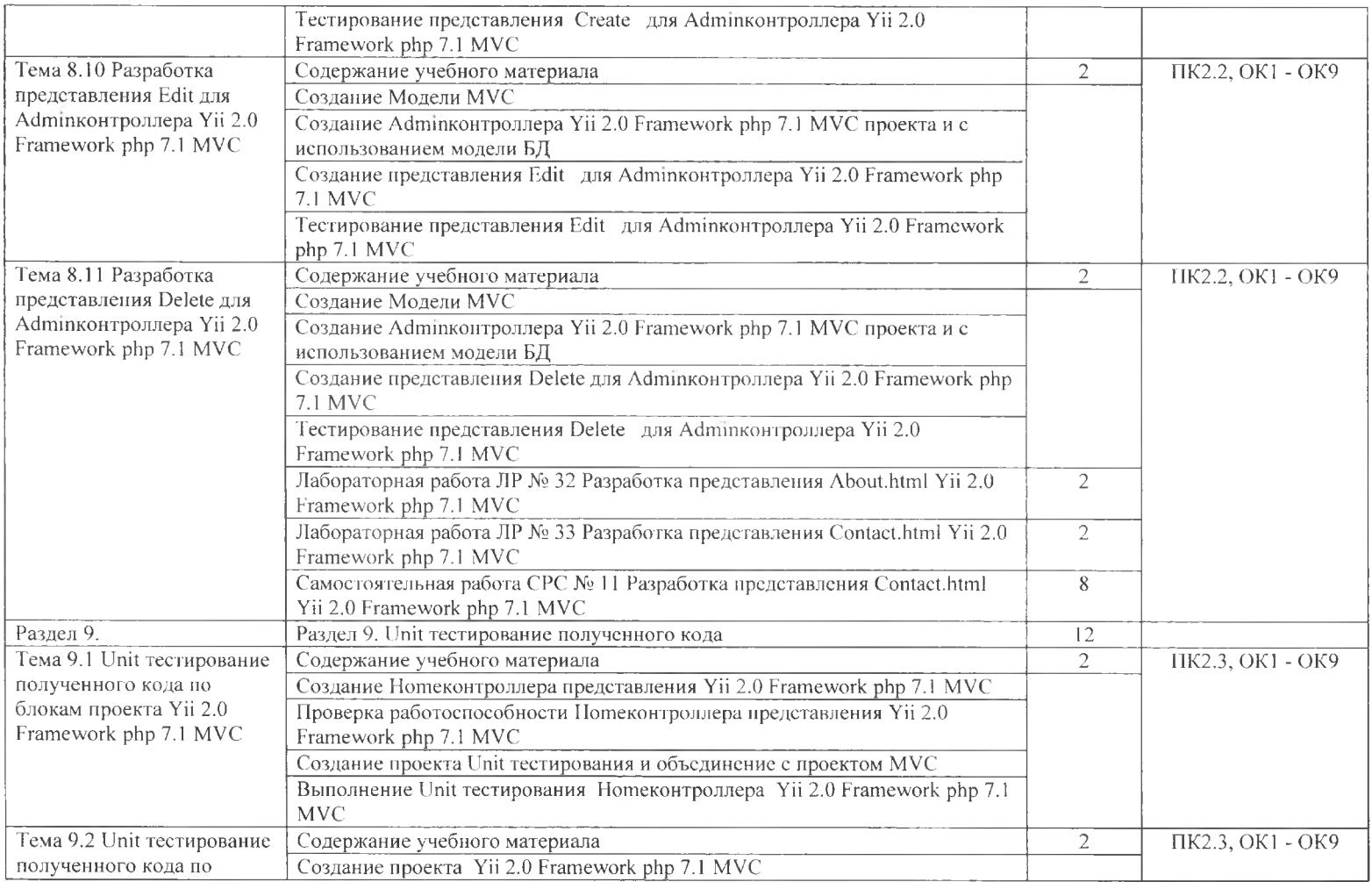

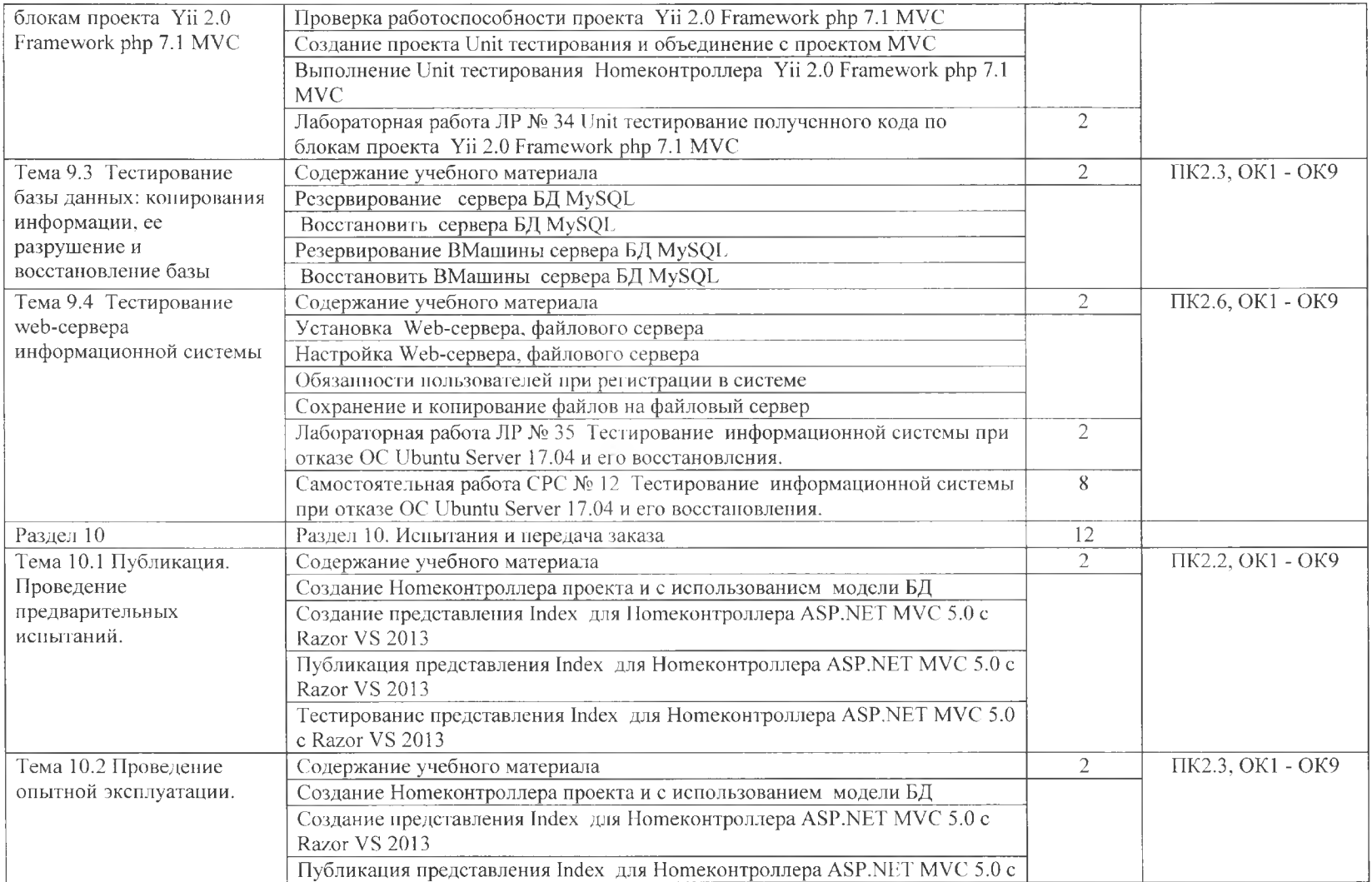

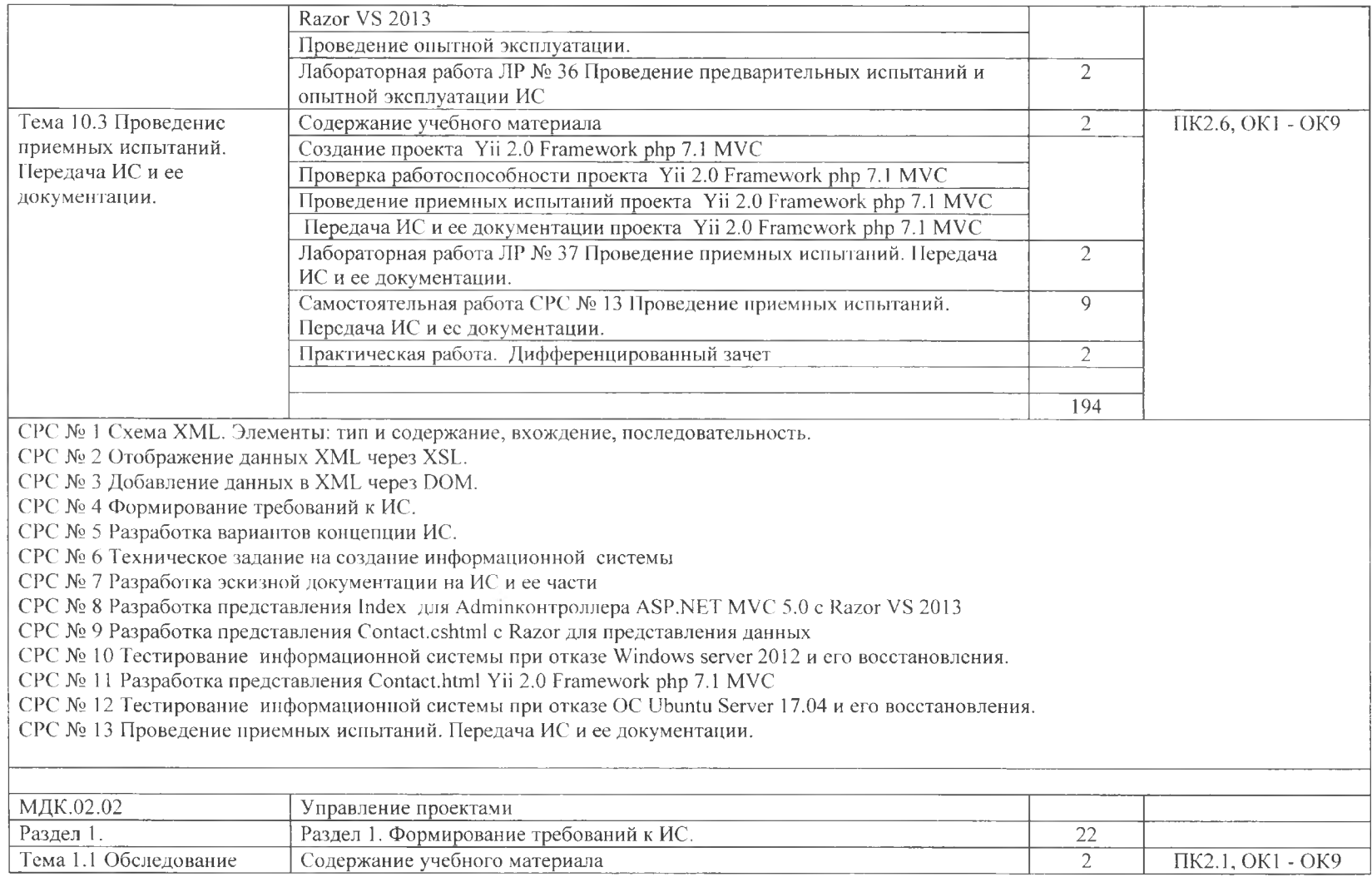

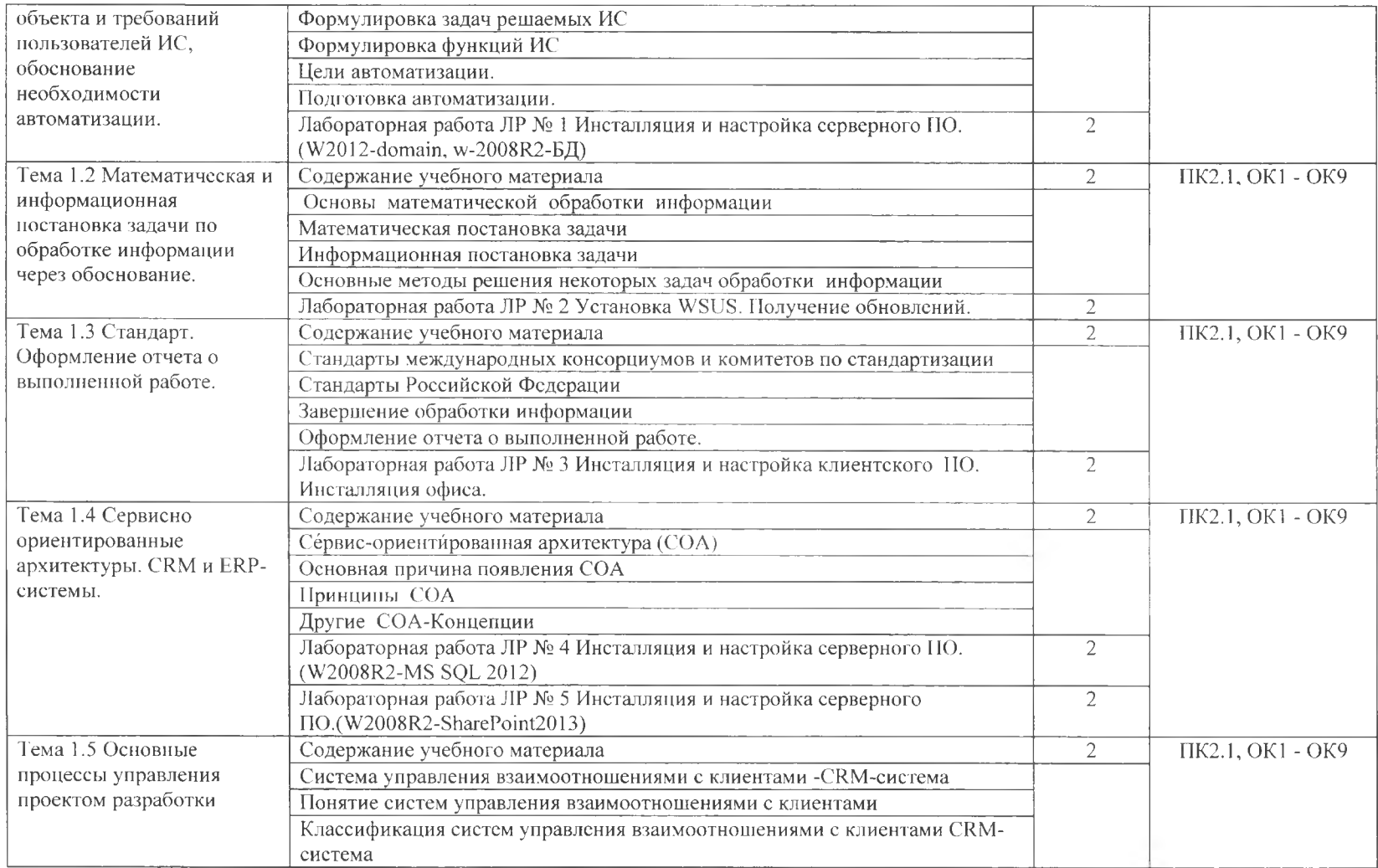

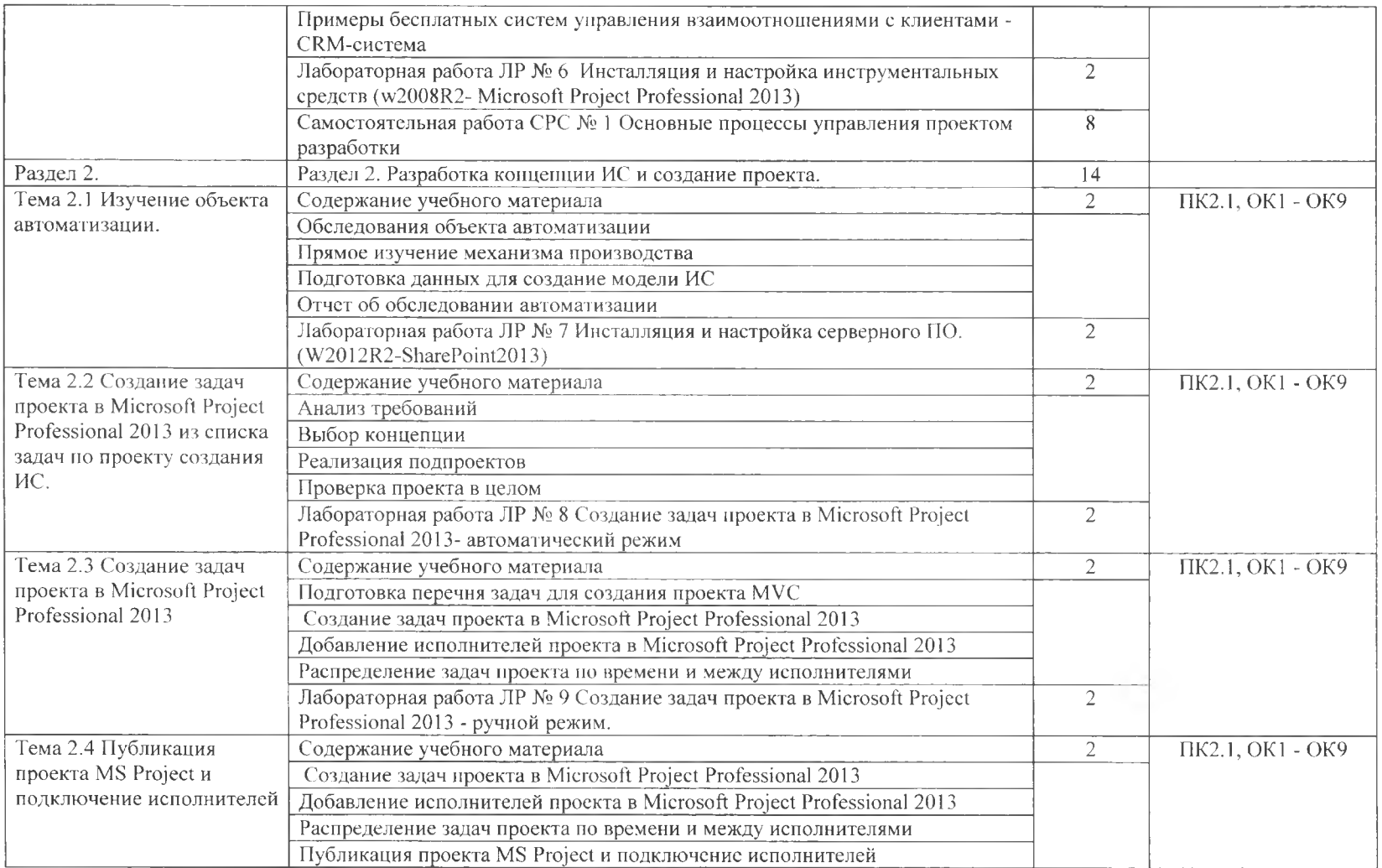

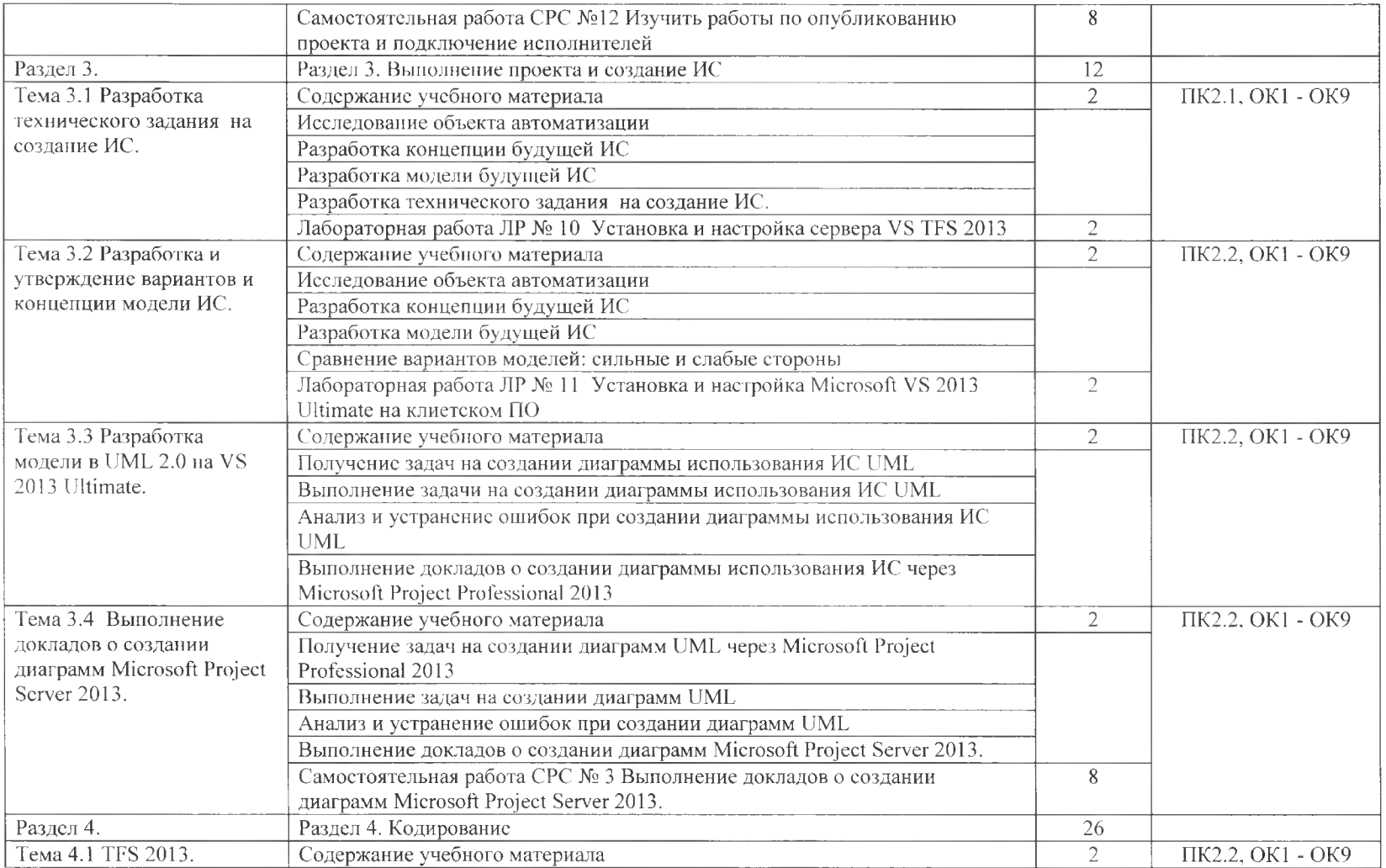

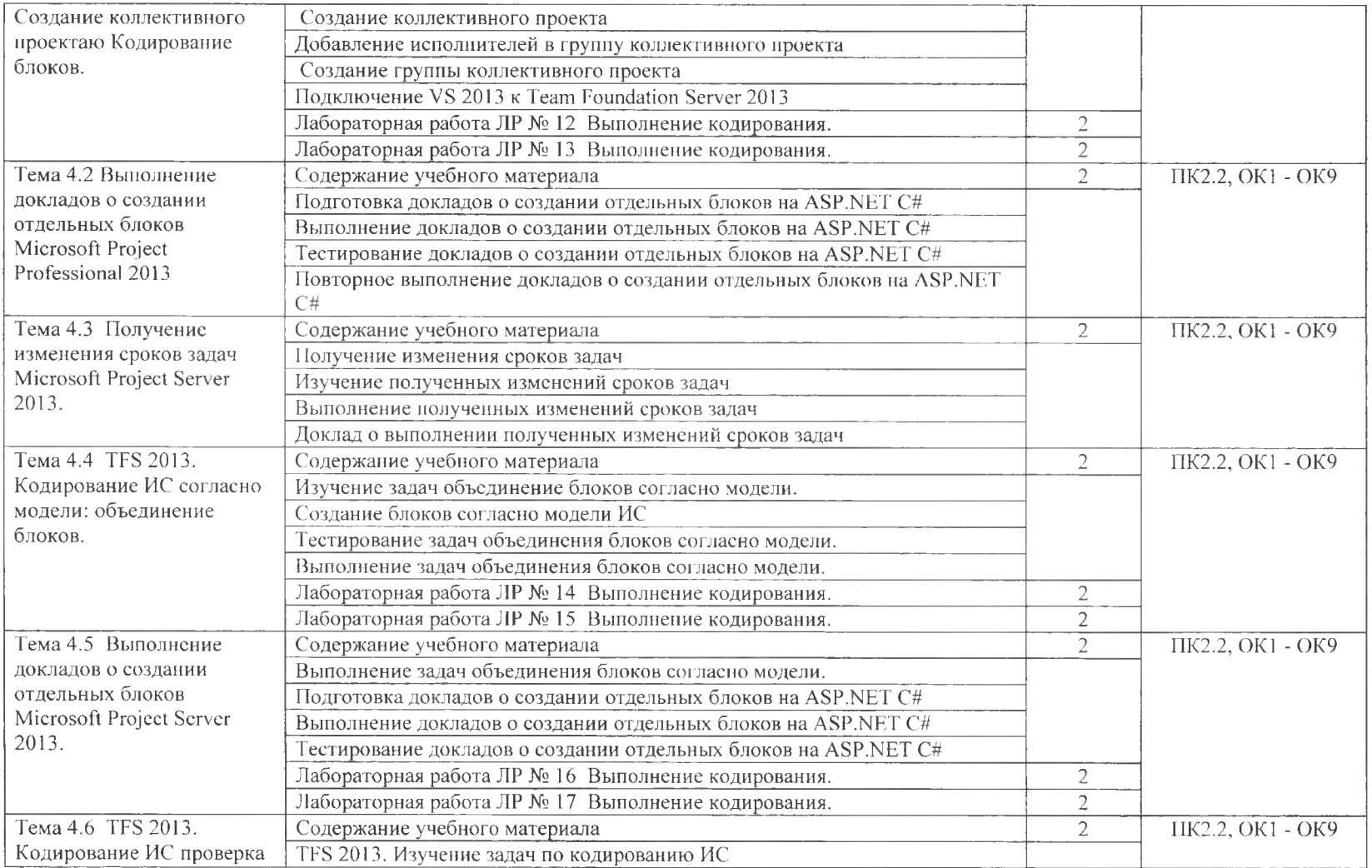

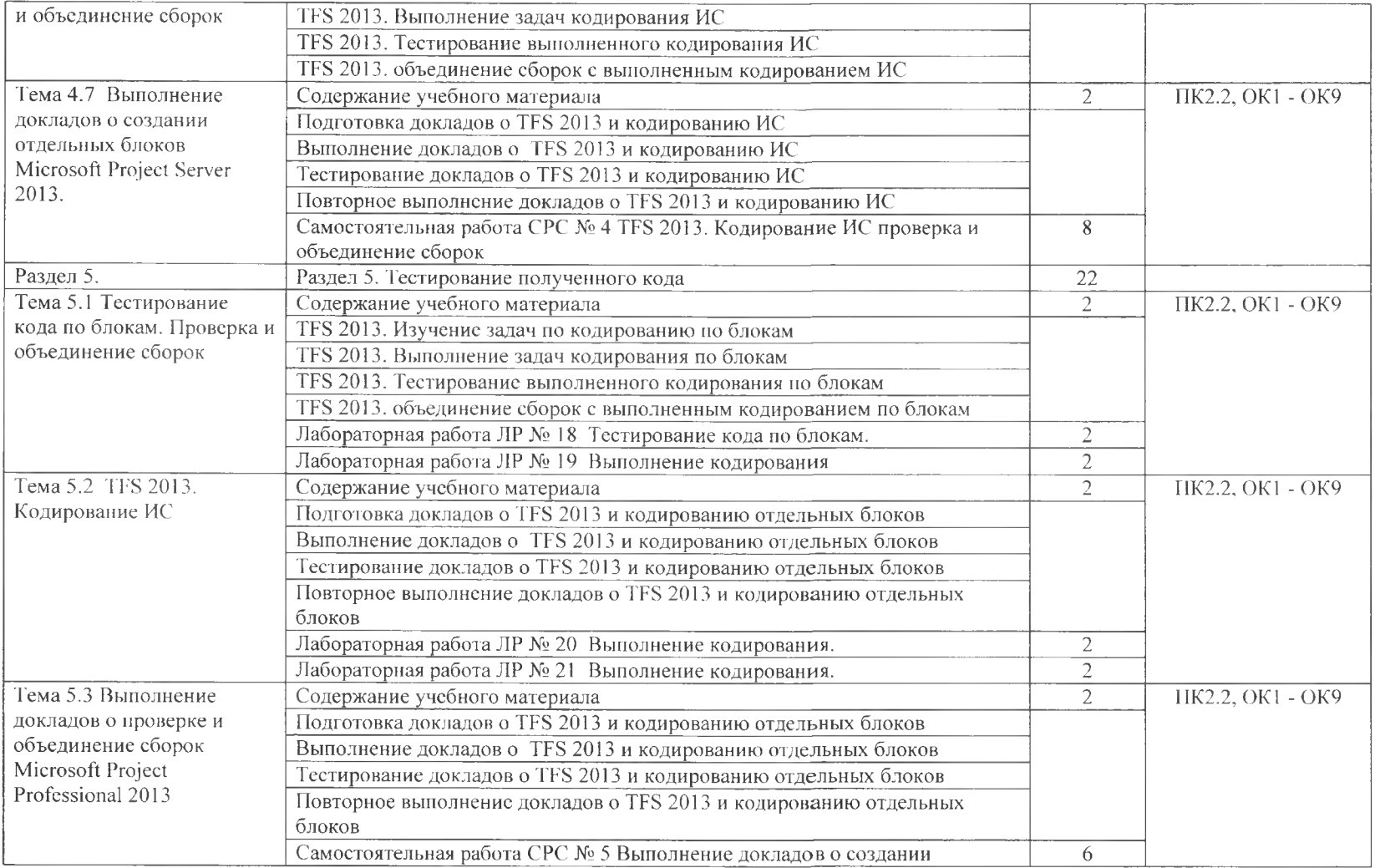

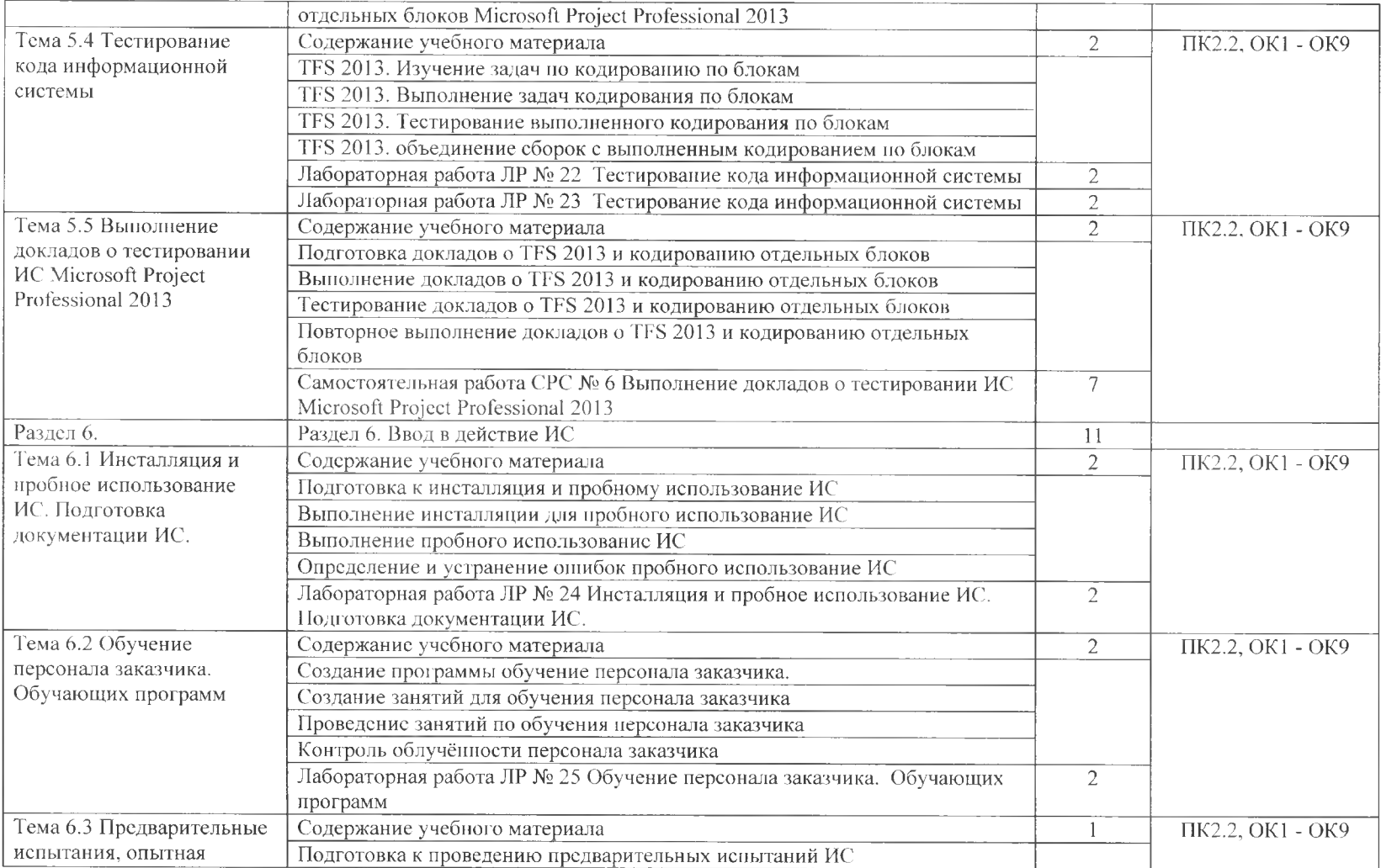

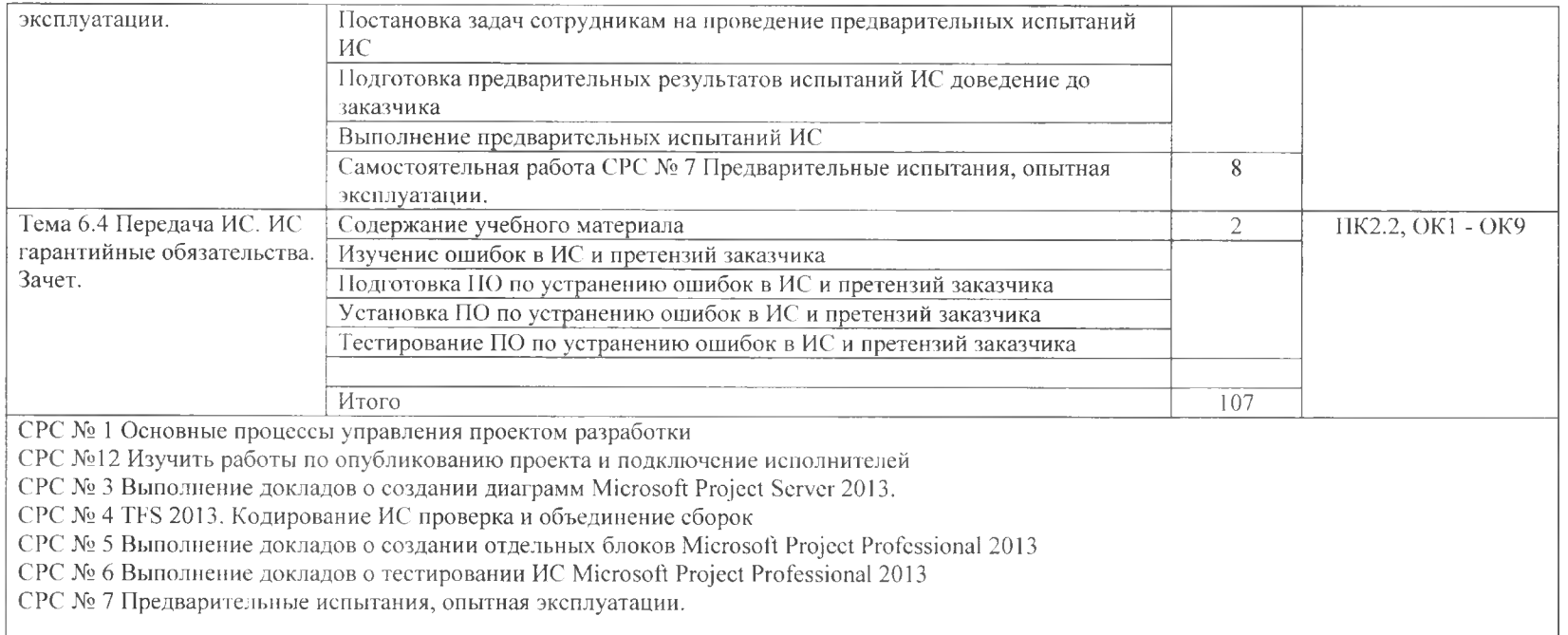

# **3. УСЛОВИЯ РЕАЛИЗАЦИИ ПРОФЕССИОНАЛЬНОГО МОДУЛЯ**

### **3.1. Требования минимальному материально-техническому обеспечению**

Реализация программы модуля предполагает наличие учебных кабинетов: Инструментальных средств разработки;

Оборудование учебного кабинета и рабочих мест:

Технические средства обучения: ПК - 1шт., мультимедийный проектор,

экран, динамики, принтер, коммутатор.

Оборудование технологическое оснащение рабочих мест:

 $\Pi K - 686$  с ОЗУ - 8Гб, 2 сетевые карты.

Программное обеспечение:

- 1. Операционная система Windows Server 2003R2
- 2. Операционная система Windows Server 2008
- 3. Операционная система Windows Server 2008R2
- 4. Операционная система Windows Server 2012
- 5. Операционная система Windows ХР
- 
- 6. Операционная система Windows 7 7. Операционная система Windows 8
- 8. База данных Microsoft SQL Server 2012 Enterprise
- 9. База данных сервер MySQL 5.6
- 10. Программное обеспечение PHP 5.4
- 11. Acronis
- 12. Корпоративный Webnoptan SharePoint 2013
- 13. Программное обеспечение Microsoft Office Professional 2010
- 14. Программное обеспечение Microsoft Office Professional 2013
- 15. Microsoft Visual studio 2013 ultimate
- 16. Почтовый сервер Courier
- 17. Microsoft Visual Studio 2012 Ultimate
- 18. Microsoft Share Point Designer 2010

Реализация программы модуля предполагает обязательную учебную практику.

# **3.2. Информационное обеспечение обучения**

# **Перечень учебных изданий, Интернет-ресурсов, дополнительной литературы**

Основные источники:

<sup>1</sup> Адам Фримен. <ASP.NET> MVC 5 примерами на *C#* 5.0 для профессионалов. М:, Издательство Вильямс, 2017

- 2 Эндрю Троелсен, Филипп Джепикс. Язык программирования C# 6.0 платформа .NET 4.6. \_ М:, Издательство Вильямс, 2017
- 3 ТрусовА.Ф. Microsoft Office SharePoint Server 2013. Организация общего доступа и совместной работы. - СПб.: Питер, 2016.<br>Моримото Р.. Аббат Э.. Ковач Э.. Робет
- 4 Моримото Р., Аббат Э., Ковач Э., Робертс Э. MicrosoftWindowsServer 2003. Решения экспертов. Пер. с англ.  $-$ М.: КУДИЦ-ОБРАЗ, 2006
- 5 Виейра Роберт. Программирование баз данных Microsoft SQL Server 2014. Базовый курс.: Пер. англ. -М.:ООО "И.Д. Вильяс", 2016
- 6 Уильям Р. Станек. Microsoft Windows Server 2012 R2. Хранение, безопасность, сетевые компоненты. Справочник администратора. - СПб:, Издательство БХВ-Петербург, 2017
- 7 Георгий Исаев. Проектирование информационных систем. -М:, Издательство Омега-Л, 2017
- 8 Ли, Джеймс, Уэр, Брент Использование Linux, Apache, MySQL РНР для разработки Web - приложений .: Пер. с англ. - М.: Издательский дом «Вильямс», 2014
- 9 Джонс А. Руководство системного администратора Windows: для профессионалов. - СПб: Питер, 2000.
- 10 Туманов Владимир. Проектирование хранилищ данных для систем бизнес-аналитики. - М:, Издательства Бином, 2017
- <sup>11</sup> Олифер В.Г., Олифер Н.А. Сетевые операционные системы. СПб.: Питер, 2017.

Дополнительные источники:

- 13 Александров Д.В. Инструментальные средства информационного менеджмента. **CASE-технологии** и распределенные информационные системы - М.: Финансы и статистика, 2016.
- 14 Вендров А.М. Проектирование программного обеспечения экономических информационных систем. -М.: Финансы  $\mathcal{U}$ статистика,2017.
- 15 Вендров А.М, CASE-технологии. Современные методы и средства проектирования информационных систем. - М.: Финансы статистика, 2017.
- 16 Мишенин А.Л. Теория экономических информационных систем. М.: Финансы и статистика, 2016.
- 17 Избачков Ю.С., Петров В. Н. Информационные системы: Учебник для вузов - СПб.: Питер, 2016
- 18 Хомоненко А.Д., Цыганков В.М., Мальцев М.Г. Базы данных. СПб.: КОРОНА принт, 2017.
- 19 Федорова Галина. Информационные системы. М:, Издательство Academia, 2016
- 20 Пятибратов А.П., Гудыно Л.П.., Кириченко А. Вычислительные системы, сети и телекоммуникации. -М.: Финансы и статистика, 2016.
- 21 ГОСТ 34.601-90. Автоматизированные системы. Стадии создания.

Электронные ресурсы:

- 23 [http://kmt.stu.ru/mashukov/posob/htm\\_inf\\_men/gl8.htm](http://kmt.stu.ru/mashukov/posob/htm_inf_men/gl8.htm)<br>24 http://www.bestprayo.ru/rossiisk.oje/do-pormy/b8b.htm
- 24 <http://www.bestpravo.ru/rossij>skoje/do-normy/b8b.htm<br>25 http://www.rg.ru/2012/05/08/gosorgany-site-dok.html
- 25 http://www.rg.ru/201[2/05/08/gosorgany-site-dok.html](http://www.rg.ru/2012/05/08/gosorgany-site-dok.html)<br>26 http://www.rus-lib.ru/book/38/men/21/2.3.html
- 26 <http://www.rus-lib.ru/book/3>8/men/21/2.3.html<br>27 http://textb.net/89/14.html
- <http://textb.net/89/14.html>
- 28 [http://www.fa-kit.ru/main\\_dsp.php?top\\_id=74](http://www.fa-kit.ru/main_dsp.php?top_id=7410)10

## **3.3. Общие требования организации образовательного процесса**

Обязательным условием допуска к учебной практике является освоение теоретического материала, выполнение практических и лабораторных работ рамках профессионального модуля **«Эксплуатация модификация информационных систем».** При работе над индивидуальной проектной работой обучающимся оказываются консультации.

## **3.4. Кадровое обеспечение образовательного процесса**

Требования квалификации педагогических (инженерно-педагогических) кадров, обеспечивающих обучение по междисциплинарному курсу (курсам): преподаватель, имеющий высшее профессиональное образование владеющий новейшими информационными технологиями.

Требования к квалификации педагогических кадров, осуществляющих руководство практикой преподаватель, имеющий высшее профессиональное образование - владеющий новейшими информационными технологиями.

# **4. КОНТРОЛЬ ОЦЕНКА РЕЗУЛЬТАТОВ ОСВОЕНИЯ ПРОФЕССИОНАЛЬНОГО МОДУЛЯ (ВИДА ПРОФЕССИОНАЛЬНОЙ ДЕЯТЕЛЬНОСТИ)**

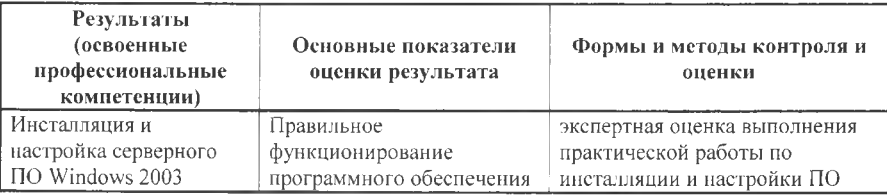

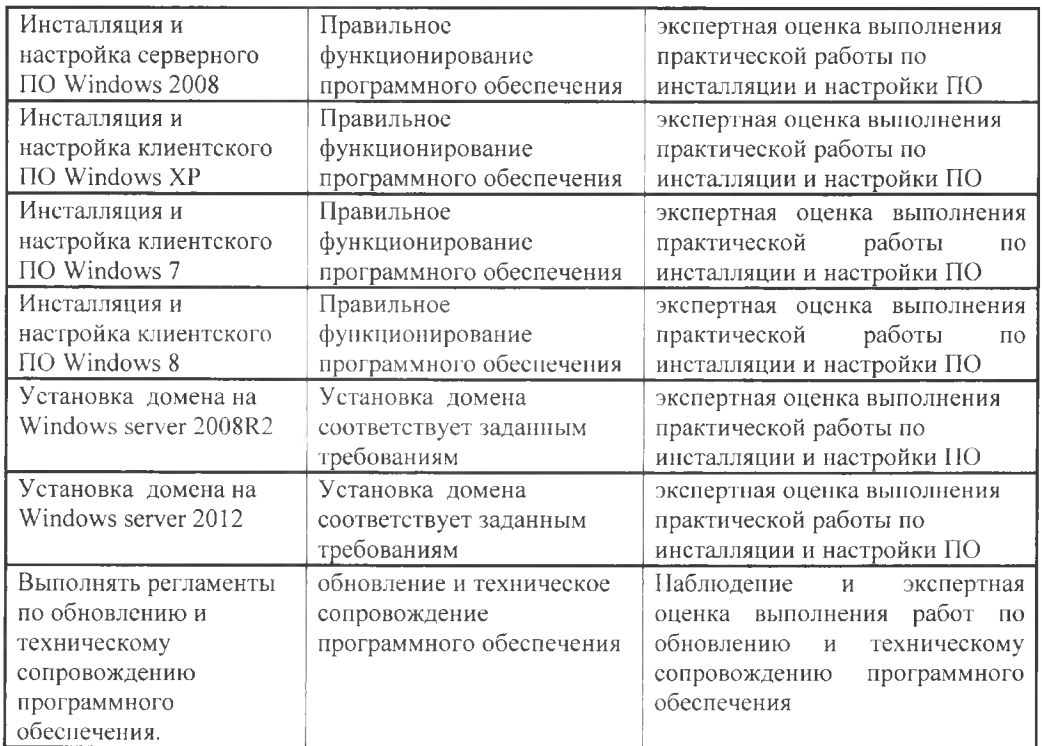

Формы методы контроля оценки результатов обучения должны позволять проверять у обучающихся не только сформированность профессиональных компетенций, но и развитие общих компетенций обеспечивающих их умений.

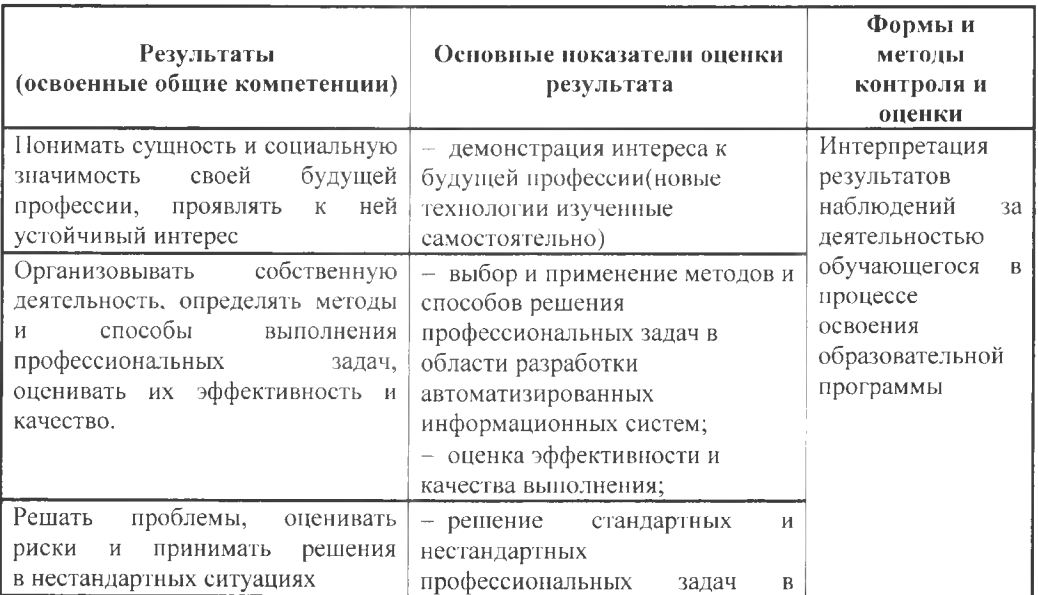

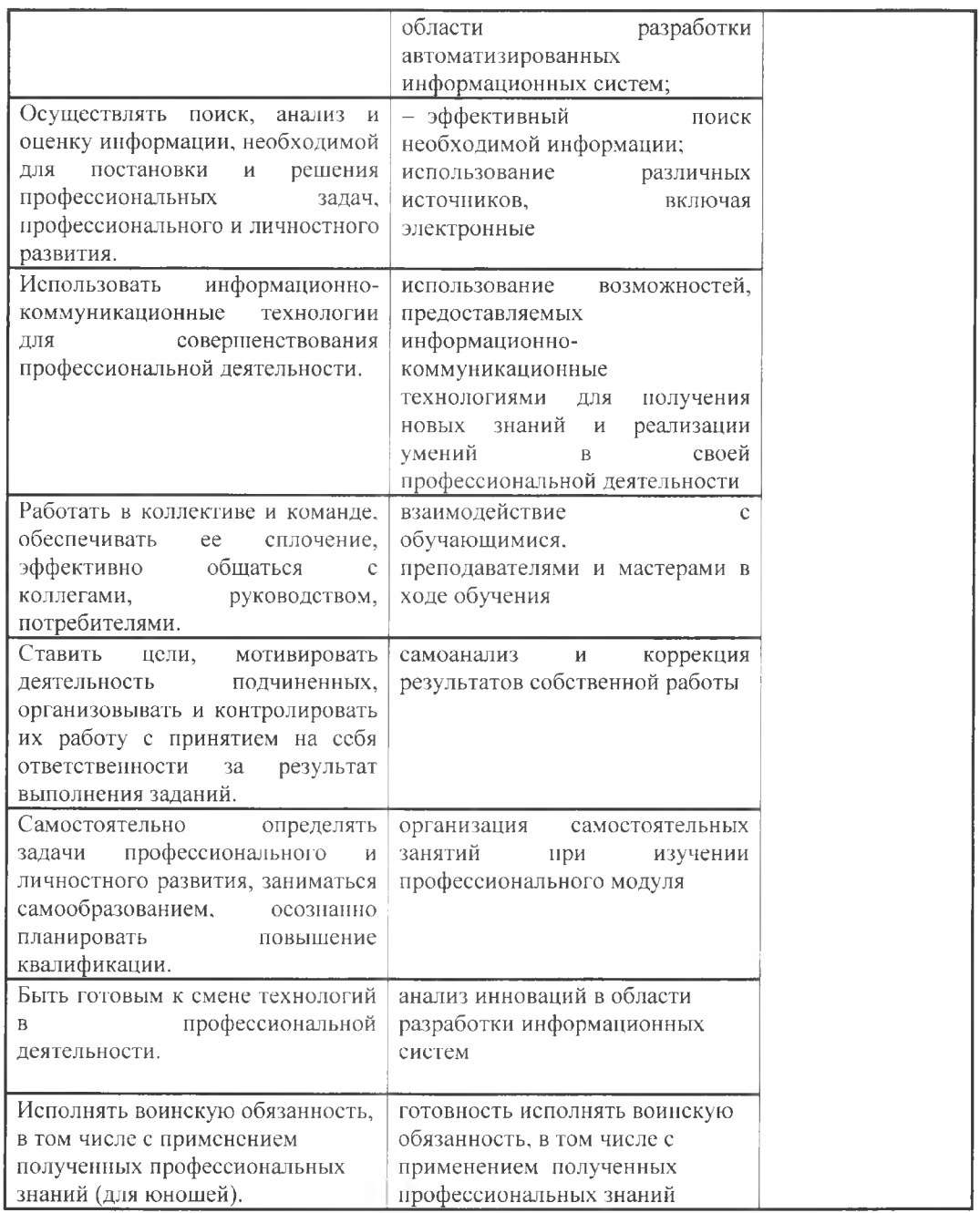

# **Дополнения изменения рабочей программе на учебный год**

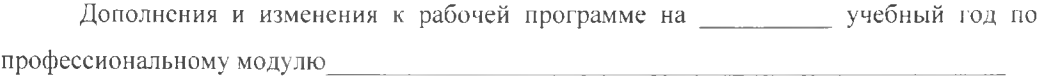

рабочую программу внесены следующие изменения:

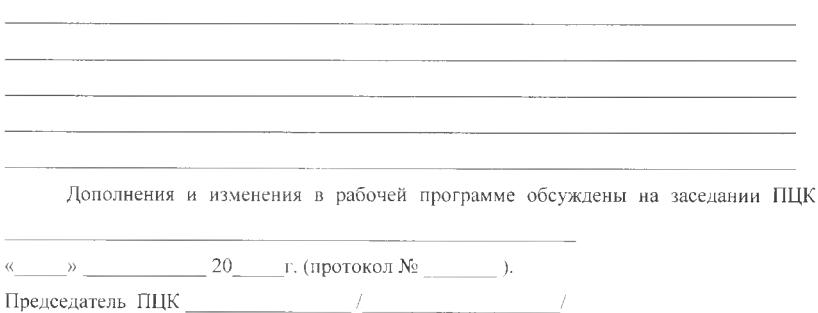